## Rectangle Class

1. Make a rectangle class. This code will NOT run until all methods are filled in.

```
public class Rectangle {
```
}

//two instance variables, one for height and another for width.

```
public Rectangle() {
      //pick default values, any will do
}
public Rectangle(int w, int l) {
}
public int area(){
}
public int perimeter(){
}
public int getWidth(){
}
public void setWidth(int w){
}
public int getLength(){
}
public void setLength(int l){
}
public boolean equals(Rectangle r){
      if(r.getLength()==side2 && r.getWidth()==side1)
             return true;
      else
             return false;
}
public int compareTo(Rectangle r){
      //if they are equal return 0, otherwise return based on relative areas
      if(r.equals(this))
             return 0;
      else if (r.area()>this.area())
             return -1;
      else
             return 1;
}
public String toString(){
      return "width="+side1+", length="+side2;
}
```
2. Create a new class. Paste the code in. If you have coded your Rectangle class correctly, it should run.

(Note: You will need IO too:<http://www.gorskicompsci.ca/IO.java> )

```
public class RectangleRunner
{
    public static void main (String[] args)
     {
         Rectangle one = new Rectangle ();
         System.out.println ("The dimensions of your rectangle are " + one);
         System.out.println ("The area of the rectangle is " + one.area ());
         System.out.println ("The width is " + one.getWidth ());
         int newwidth = IO.inputInt ("\nWhat is the next rectangle's width?");
         int newheight = IO.inputInt ("What is the next rectangle's height?");
         Rectangle two = new Rectangle (newwidth, newheight);
         System.out.println ("The dimensions of your new rectangle are " + two);
         System.out.println ("The area of the new rectangle is " + two.area ());
         if (two.equals (one))
            System.out.println ("\nThe two rectangles are equal.");
         else
             System.out.println ("The two rectangles are not equal.");
         newwidth = IO.inputInt ("\nEnter a new width?");
         two.setWidth (newwidth);
         System.out.println ("The revised dimensions of your new rectangle are " + two);
     }
}
```
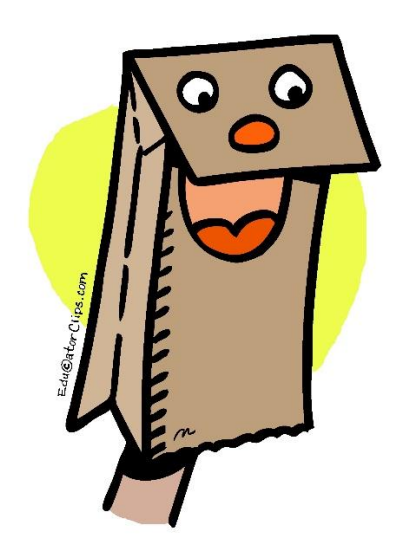